# **Remote Desktop Connection Manager (RDCMan) Download [32|64bit]**

# [Download](http://evacdir.com/theatrical.quintessential/ZG93bmxvYWR8dUQ5Tm1obWFIeDhNVFkxTkRZME16TTFNSHg4TWpVM05IeDhLRTBwSUhKbFlXUXRZbXh2WnlCYlJtRnpkQ0JIUlU1ZA/tanzanians&noite?UmVtb3RlIERlc2t0b3AgQ29ubmVjdGlvbiBNYW5hZ2VyIChSRENNYW4pUmV)

## **Remote Desktop Connection Manager (RDCMan) (LifeTime) Activation Code Free [32|64bit] (Updated 2022)**

Remote Desktop Connection Manager (RDCMan) is a comprehensive and practical application worth having when you need to manage and organize multiple remote connections. by 9admin Our Rating Download and install Remote Desktop Connection Manager (RDCMan). The application is published on the platform "Windows" and it is an application with a size of 11.31 MB, and it is available for free download to computers with Windows operating system from our website. To download Remote Desktop Connection Manager for free we recommend you to follow the download link below. Full description of the application Remote Desktop Connection Manager is available at Remote Desktop Connection Manager review, characters and specs Remote Desktop Connection Manager is a easy to use and practical application that will allow you to consolidate all the remote connections into a single and intuitive window, so you can prevent desktop clutter. More important is that this utility allows you to organize all the remote labs, so each time you need to remotely connect to a specific computer, all the connection details are saved in the main window of the application. Before using Remote Desktop Connection Manager, you need to create a new group. After assigning it a personalized name, you can easily add as many servers as you need. You have the possibility to specify details such as server settings, logon credentials, gateway and connection options, as well as to set local resources such as sound quality, remote sound and color depth to obtain a better preview. Worth mentioning is that you can view all the

servers in a group as a set of thumbnails, so you can find them easily. Also, servers can inherit their logon settings from the group, thus maximizing your efficiency and work, without specifying server settings each time you need to create a new remote connection. By default, all the passwords are encrypted and stored locally in a specific location, so each time you move a server between groups, you can be rest assured that all the previous configurations will not change. Although there are plenty of apps on the market that provide you with the same features as Remote Desktop Connection Manager, the aspect that makes this utility to stand out is the multiple groups and sessions that can be created within a single interface. Taking into consideration its ups and downs, Remote Desktop Connection Manager enables you to manage and organize multiple remote connections, as well as to highlight those from which you need regular access such as automated checking systems and data centers. Remote Desktop Connection Manager - About the author Remote Desktop

#### **Remote Desktop Connection Manager (RDCMan) Crack + PC/Windows**

Remote Desktop Connection Manager (RDCMan) Crack is a comprehensive and practical application worth having when you need to manage and organize multiple remote connections. By using this application, you have the possibility to consolidate multiple remote connections into a single and intuitive window, so you can prevent desktop clutter. Note: a. This application uses Remote Desktop Services Protocol (RDS). You need to have Remote Desktop Gateway service installed and active to be able to remotely connect from this product to the destination system. Remote Desktop Gateway is a client service in Microsoft's Remote Desktop Services product. Windows Server 2008 Remote Desktop Services includes a built-in version of Remote Desktop Gateway. In addition, there are third-party Remote Desktop Gateway solutions available for several other operating systems including Windows XP, Windows Vista, Windows 7, and Windows Server 2003/2008. b. You can access multiple destination computers remotely using multiple sessions. A remote session is a set of connections to a destination computer. For each remote session, you can specify connection properties. You can make any of the connections active at any time. You can start and stop sessions from the remote connection manager. A session is displayed as a remote thumbnail, and you can make any of the sessions active, in the remote connection manager. Remote Desktop Connection Manager allows you to create more than one remote session, and to use custom settings for each one. c. When you connect to your remote session, you can provide access to programs that are running on your desktop. You can select programs to run on the destination computer. d. Your password is always encrypted and stored locally in a specific location. All your password settings can be managed from the local user interface of this product. When you move a server between groups, you can be rest assured that all the previous configurations will not change. e. The local resources of the remote desktop on your local computer can be set up. You can use these resources to optimize the remote connection to the destination computer. f. Each remote desktop session is displayed in a remote thumbnail. You can open multiple remote thumbnails at a time. g. You can use the remote thumbnail to select which connection is currently active. By default, all the passwords are encrypted and stored locally in a specific location, so each time you move a server between groups, you can be rest assured that all the previous configurations will not change. Remote Desktop Connection Manager Remote Desktop Connection Manager Description: Remote Desktop Connection Manager (RDCMan 09e8f5149f

#### **Remote Desktop Connection Manager (RDCMan) Crack+**

Remote Desktop Connection Manager (RDCMan) is a comprehensive and practical application worth having when you need to manage and organize multiple remote connections. By using this application, you have the possibility to consolidate multiple remote connections into a single and intuitive window, so you can prevent desktop clutter. More important is that this utility allows you to organize all the server labs, so each time you need to remotely connect to a specific computer, all the connection details are saved in the main window of the application. Before using Remote Desktop Connection Manager, you need to create a new group. After assigning it a personalized name, you can easily add as many servers as you need. You have the possibility to specify details such as server settings, logon credentials, gateway and connection options, as well as to set local resources such as sound quality, remote sound and color depth to obtain a better preview. Worth mentioning is that you can view all the servers in a group as a set of thumbnails, so you can find them easily. Also, servers can inherit their logon settings from the group, thus maximizing your efficiency and work, without specifying server settings each time you need to create a new remote connection. By default, all the passwords are encrypted and stored locally in a specific location, so each time you move a server between groups, you can be rest assured that all the previous configurations will not change. Although there are plenty of apps on the market that provide you with the same features as Remote Desktop Connection Manager, the aspect that makes this utility to stand out is the multiple groups and sessions that can be created within a single interface. Taking into consideration its ups and downs, Remote Desktop Connection Manager enables you to manage and organize multiple remote connections, as well as to highlight those from which you need regular access such as automated checking systems and data centers. Recent changes: RDCMan 7.7.0 – Fix a bug that caused the program to freeze when trying to connect a server. RDCMan 7.7.0 – Fix another bug that caused the application to freeze when trying to enable remote resource sharing. RDCMan 7.7.0 – Fix a bug that caused the program to crash when attempting to connect a Windows 2016 server. RDCMan 7.7.0 – A number of optimizations have been made, so the size of the main executable file has decreased by about a third of an MB. RDCMan 7.7.0 – Fix a bug that caused the program

#### **What's New in the?**

Remote Desktop Connection Manager is a very practical application that is ideal for working remotely, as well as for assigning specific privileges to specific connections. If you want to use Remote Desktop Connection Manager to consolidate several remote connections in a single interface, then, before getting started, you need to create a new group. To create a new group, click the Add button and type a name for the new group. Also, you have the possibility to specify the directory in which Remote Desktop Connection Manager will store all the details about each server, as well as its logon credentials. By default, all the passwords are encrypted and stored locally in a specific location, so each time you move a server between groups, you can be rest assured that all the previous configurations will not change. You also have the ability to specify settings such as gateway, remote sound, and color depth, so you can set a more realistic preview. Worth mentioning is that, by default, servers can inherit their logon settings from the group, thus making a great deal of room for efficiency. Also, before using Remote Desktop Connection Manager, you need to set the local resources to use on each device such as sound quality, remote sound and color depth. If you want to organize different connections inside a single interface, you can easily do that. You can assign a group a personalized name that is not only helpful for you, but also for the people that will be working with it. Before accessing the remote connection, you can specify a list of connections that you want to keep and others that you want to delete. After doing

this, you can view all the server instances as a set of thumbnails, thus making it easier to find and access. Also, you can be rest assured that all the previous configurations will not change. Although there are plenty of apps on the market that provide you with the same features as Remote Desktop Connection Manager, the aspect that makes this utility to stand out is the multiple groups and sessions that can be created within a single interface. A list of the most important advantages of Remote Desktop Connection Manager are: \* Create multiple remote connections in a single interface \* Consolidate several remote connections in a single interface \* Set the group, logon and connection settings \* View all the servers in a group as a set of thumbnails \* Each session can be used by multiple users \* Uses all the settings saved in the application \* Manage logon credentials \* View the list of passwords \* The passwords are encrypted

### **System Requirements:**

How to Play: Developer: Microids Title: Broken Sword: The Serpent's Curse Platform: Windows Genre: Adventure Price: \$9.99 Year Published: 2009 Gameplay: A Crime Every Day introduces players to classic adventure game characters and their quest to determine the identity of the intruder who robbed the tomb of Cleopatra. The game follows a similar storyline as the 1993 graphic adventure game Broken Sword: The Shadow of the Templars. Broken Sword: The Serpent's Curse sees Sir Jeremy, Lady

Related links:

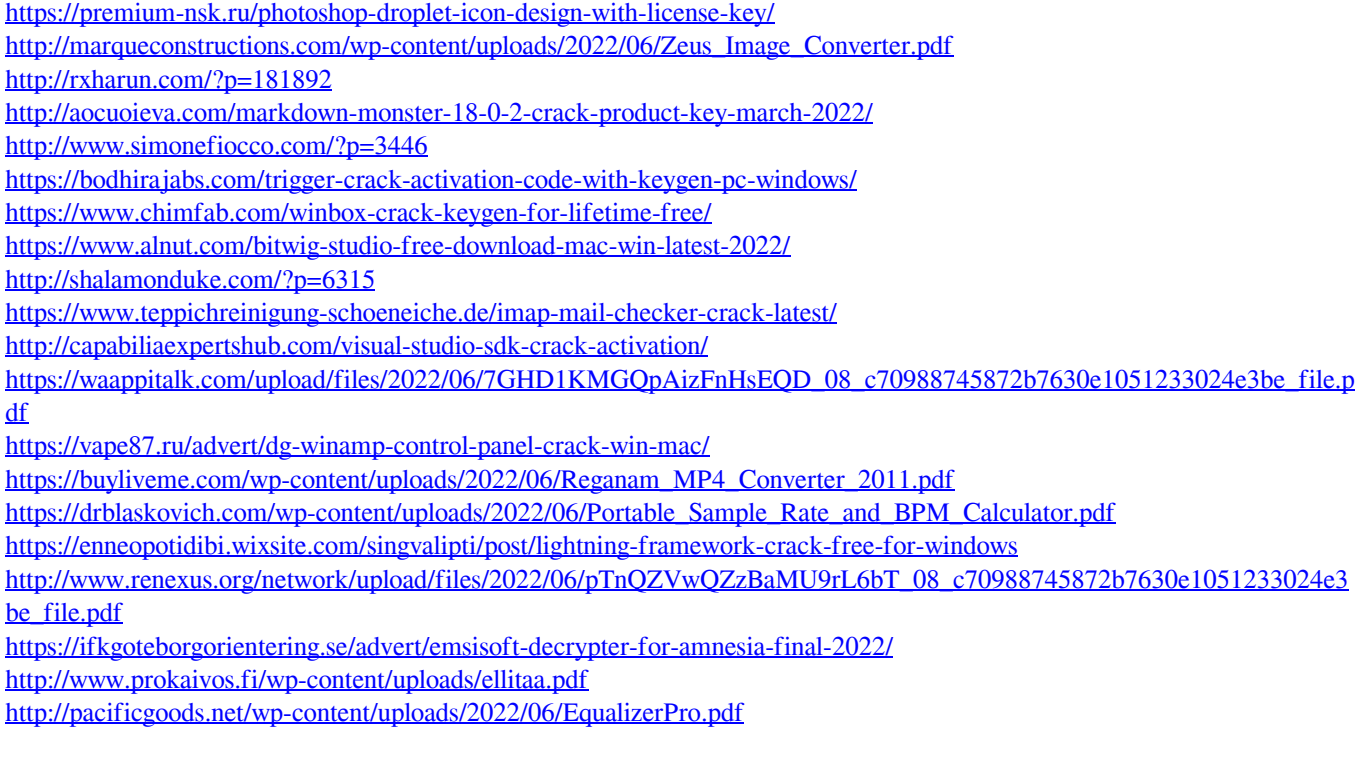